# Recurrent NNs (RNNs)

PUBH 7475/8475

Based on "Deep Learning wth R" <https://www.manning.com/books/deep-learning-with-r> (including source code)

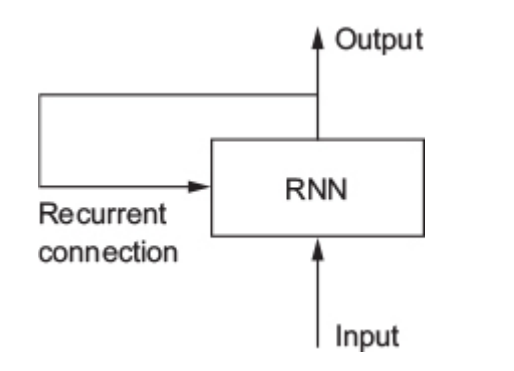

state\_t <- 0 for (input\_t in input\_sequence) { output\_t <- activation(dot(W, input\_t) + dot(U, state\_t) + b) state\_t <- output\_t }

```
timesteps <- 100 
input_features <- 32 
output_features <- 64 
random \arctan <- function(dim) {
 array(runif(pred(dim)), dim = dim)
}
inputs \le- random array(dim = c(timesteps, input features))
state t < - rep len(0, length = c(output features))
W <- random_array(dim = c(output_features, input_features))
U <- random \arctan(\dim = c(\text{output features}, \text{output features}))b \le- random_array(dim = c(output_features, 1))
output sequence \leq- array(0, dim = c(timesteps, output features))
for (i in 1:nrow(inputs)) {
 input t <- inputs[i,]
 output t < -\tanh(as.numeric((W %^*)s) input t) + (U %^*)s state t) + b))
 output sequence[i,] <- as.numeric(output t)
 state t <- output t
}
```
## Figure 6.10. The starting point of an LSTM layer: a simple RNN

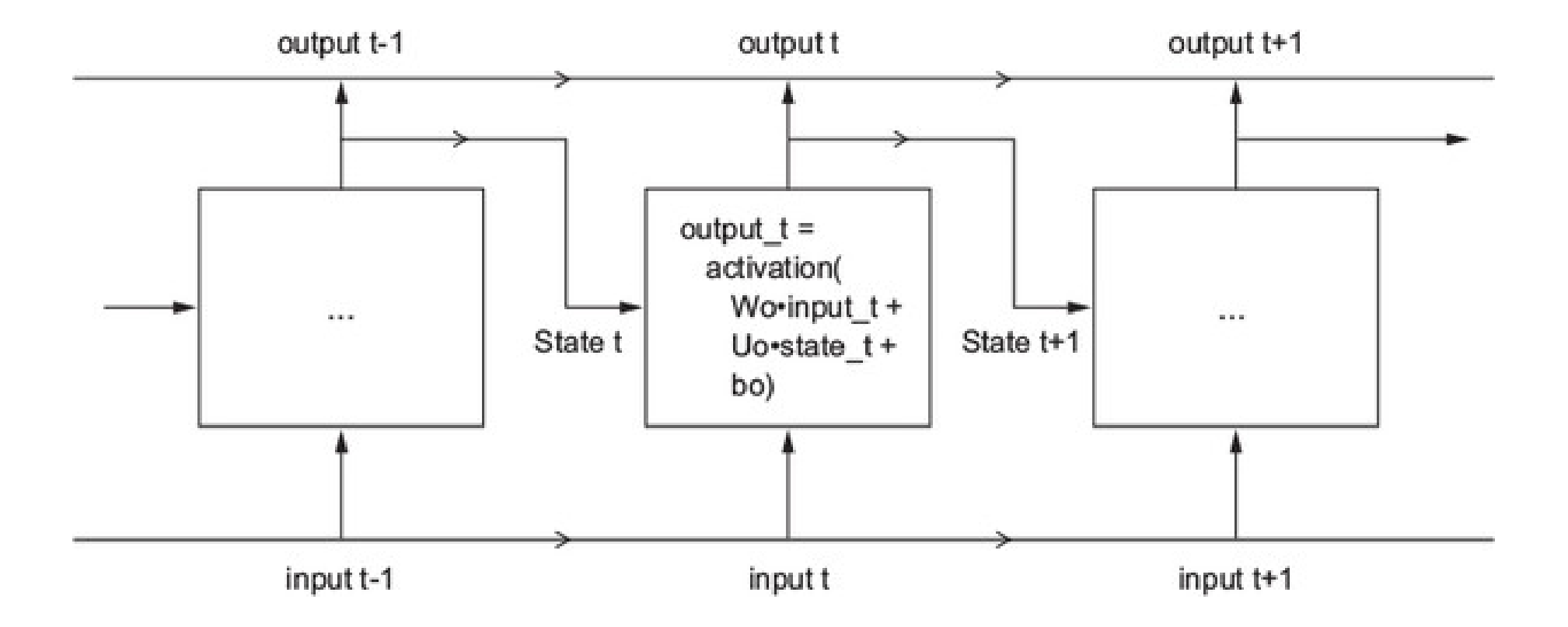

```
Simple RNN:
output_t <- activation(dot(W, input_t) + dot(U, state_t) + b)
state t+1 <- output t
```
Does not have memory of long-range dependence  $\rightarrow$  Long Short-Term Memory (LSTM):

```
output t = activation(dot(state t, Uo) + dot(input t, Wo) + bo)
```

```
i_t = activation(dot(state t, Ui) + dot(input t, Wi) + bi)
f t = activation(dot(state t, Uf) + dot(input t, Wf) + bf)
cc_t = tanh(dot(state_t, Uk) + dot(input_t, Wk) + bc)
```

```
c_t = i_t * cc_t + c_t - i * f_tstate t+1=tanh(c t)*output t
```
activation: usually sigmoid

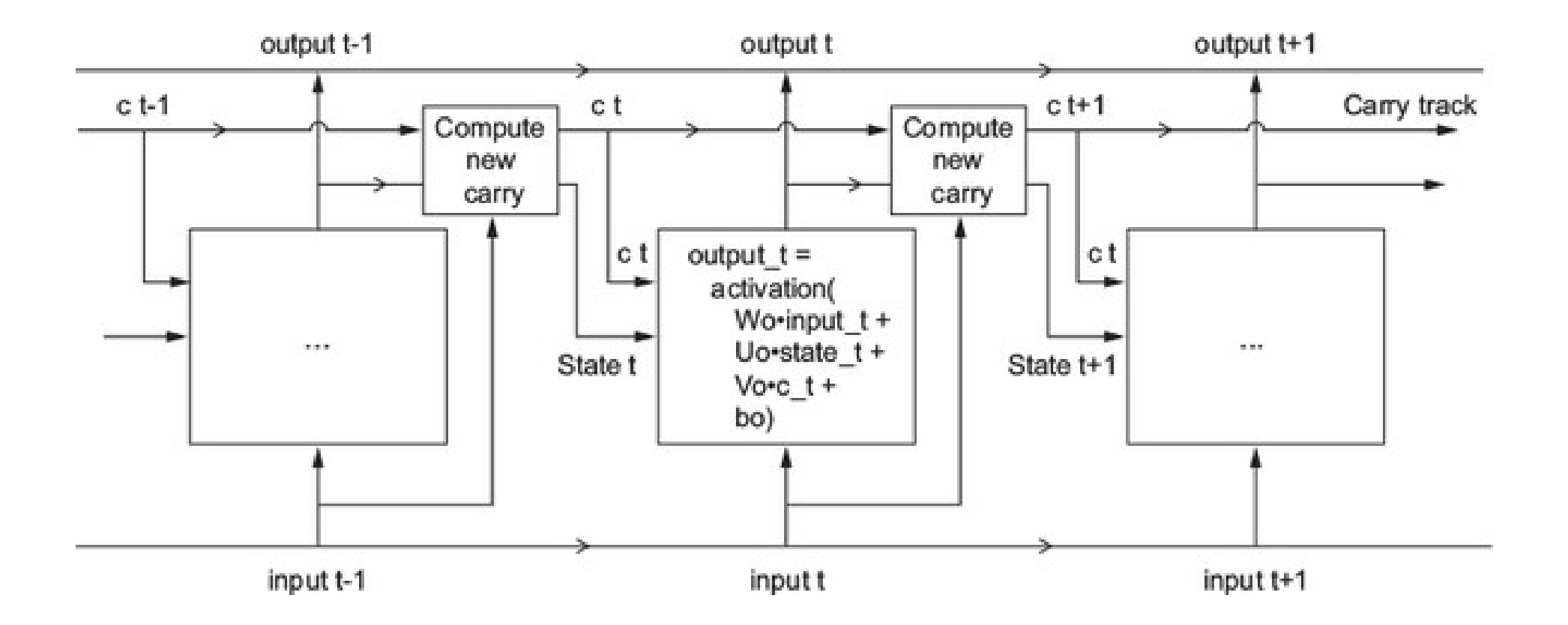

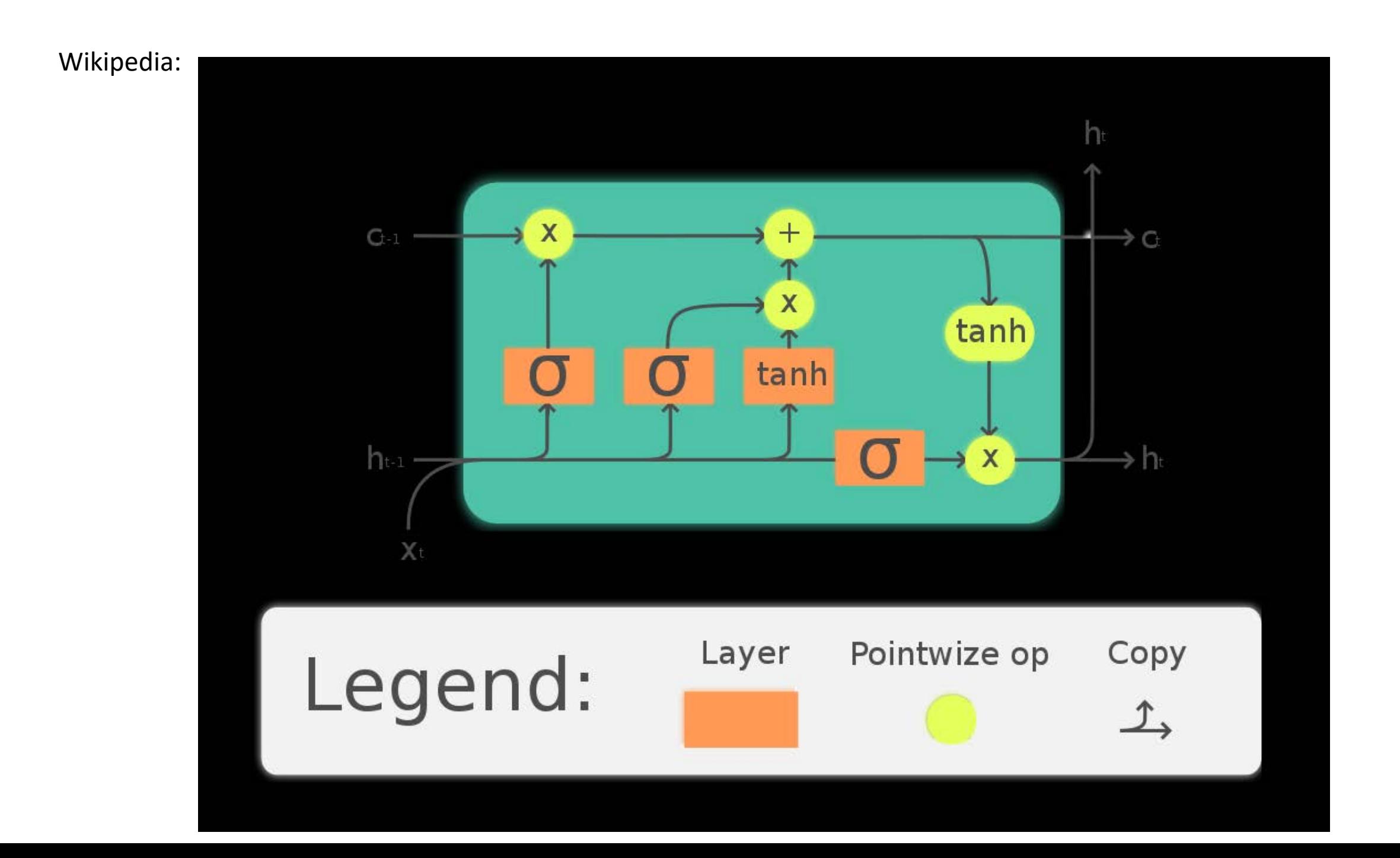

```
library(keras)
model <- keras_model_sequential() %>%
 layer_embedding(input_dim = 10000, output_dim = 32) %>%
 layer_simple_rnn(units = 32)
```
> summary(model)

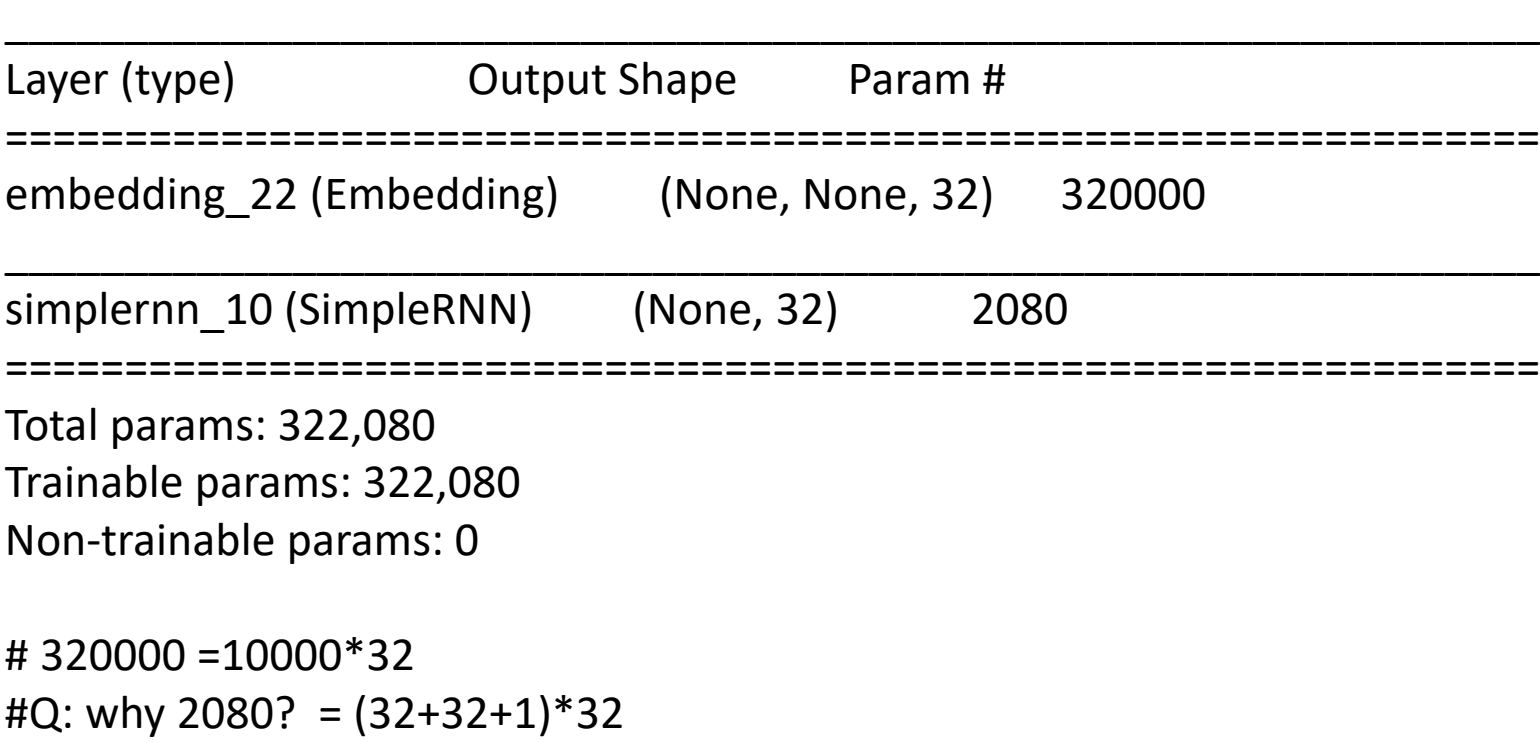

```
library(keras)
max_features <- 10000 
maxlen <- 500
```

```
cat("Loading data...\n")
imdb < - dataset imdb(num) words = max features)
c(c(input_train, y_train), c(input_test, y_test)) %<-% imdb
cat(length(input_train), "train sequences\n")
#25000 train sequences
cat(length(input_test), "test sequences")
#25000 test sequences
cat("Pad sequences (samples x time)\n")
input_train <- pad_sequences(input_train, maxlen = maxlen)
input test \leq- pad sequences(input test, maxlen = maxlen)
cat("input_train shape:", dim(input_train), "\n")
#input_train shape: 25000 500
cat("input_test shape:", dim(input_test), "\n")
#input_test shape: 25000 500
```

```
model <- keras_model_sequential() %>%
 layer_embedding(input_dim = max_features, output_dim = 32) %>%
 layer_simple_rnn(units = 32) %>%
 layer dense(units = 1, activation = "sigmoid")
```

```
model %>% compile(
 optimizer = "rmsprop",
 loss = "binary_crossentropy",
 metrics = c("acc")
```

```
)
```

```
history <- model %>% fit(
 input train, y train,
 epochs = 10,
 batch size = 128,
 validation_split = 0.2
)
```
> model Model Model: "sequential\_5"

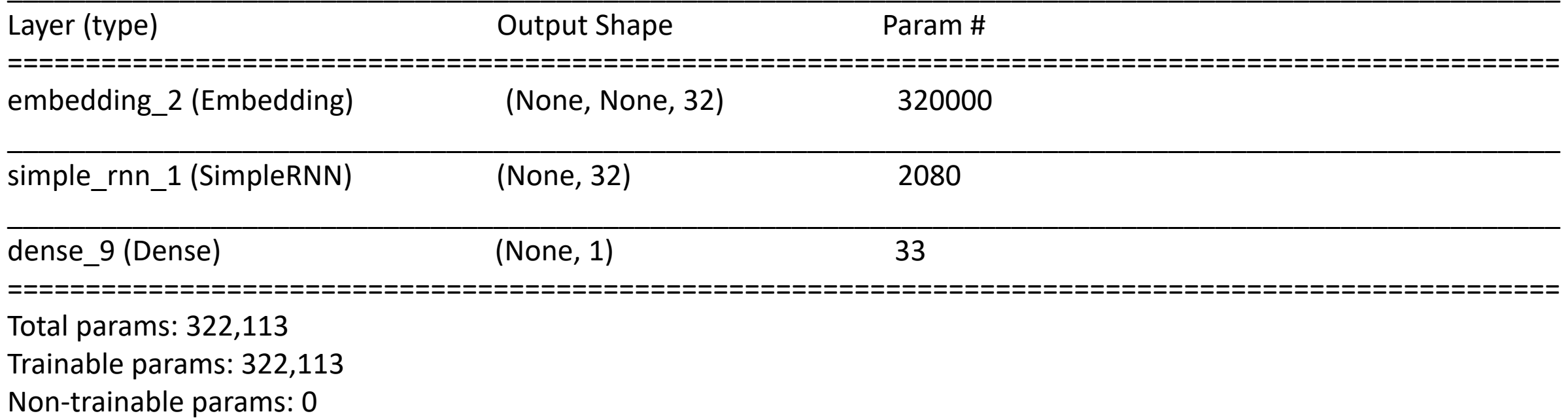

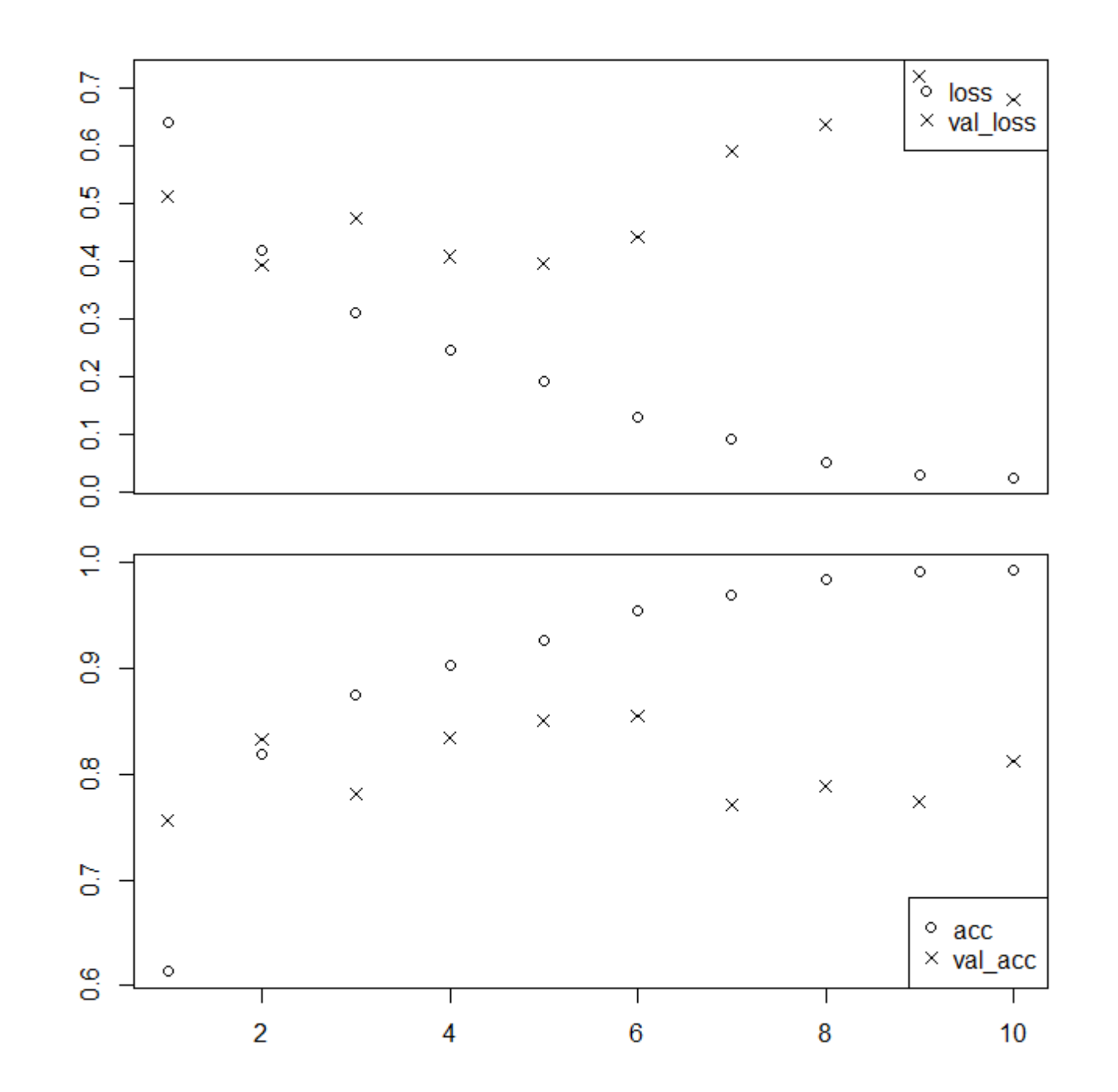

```
model <- keras_model_sequential() %>%
 layer_embedding(input_dim = max_features, output_dim = 32) %>%
 layer_lstm(units = 32) %>%
 layer dense(units = 1, activation = "sigmoid")
```

```
model %>% compile(
 optimizer = "rmsprop",
 loss = "binary_crossentropy",
 metrics = c("acc"))
```

```
history <- model %>% fit(
 input train, y train,
 epochs = 10,
 batch_size = 128,
 validation split = 0.2)
```
## > model Model Model: "sequential\_6"

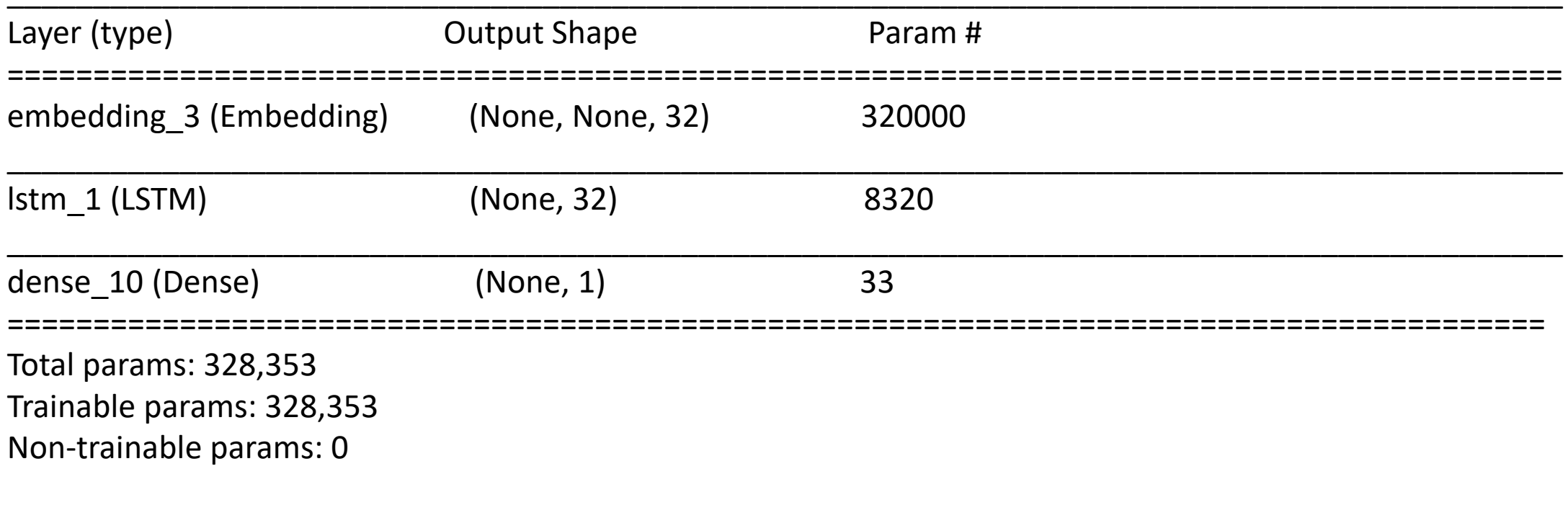

#Q: why 8320? = (32+32+1)\*4\*32

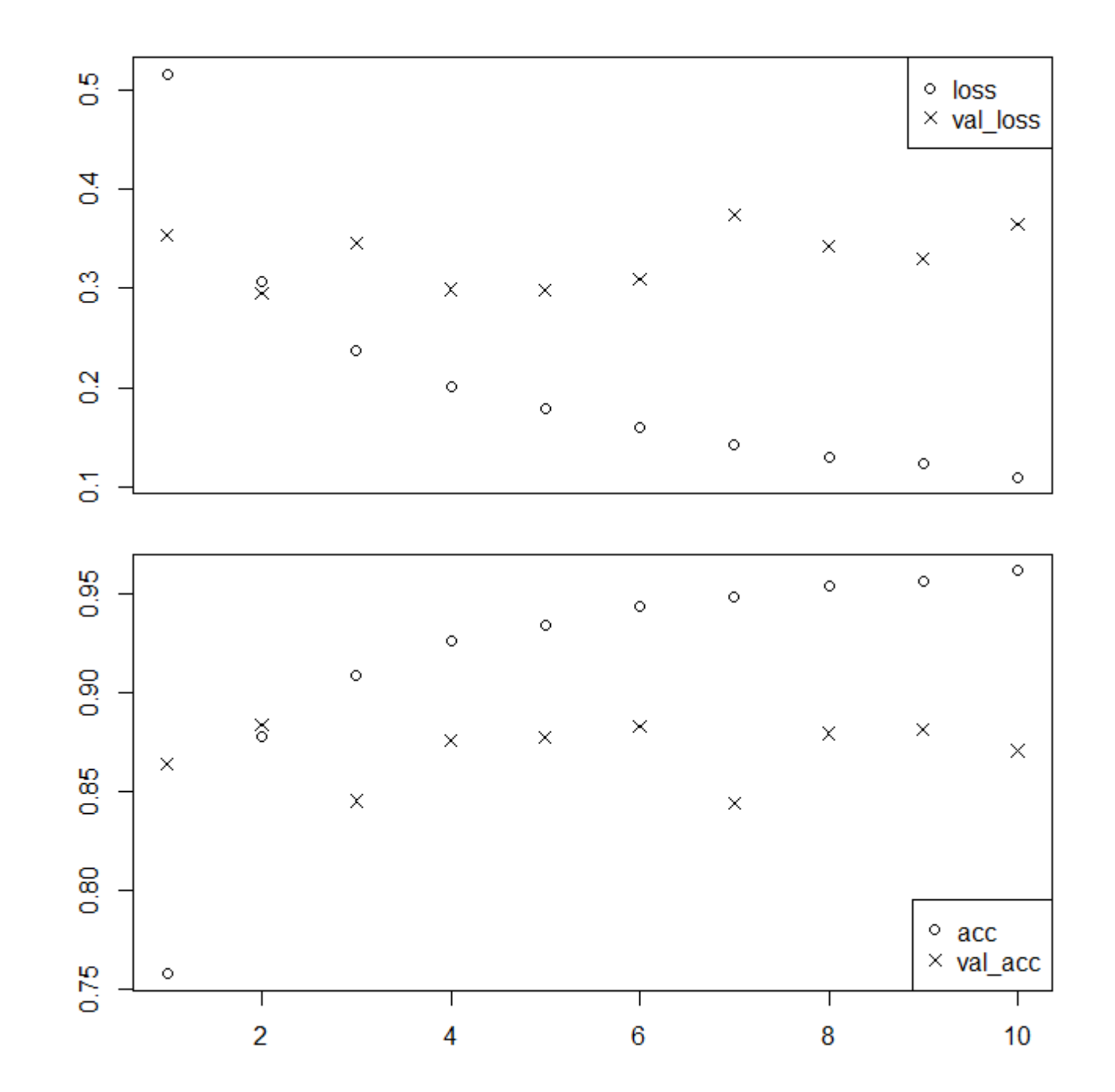

##1D CNN:

```
model <- keras_model_sequential() %>%
 layer embedding(input dim = max features, output dim = 128,
         input length = maxlen) %>%
 layer_conv_1d(filters = 32, kernel_size = 7, activation = "relu") %>%
 layer max pooling 1d(pool size = 5) %>%
 layer_conv_1d(filters = 32, kernel_size = 7, activation = "relu") %>%
 layer global max pooling 1d() %>%
 layer_dense(units = 1)
summary(model)
model %>% compile(
 optimizer = optimizer_rmsprop(lr = 1e-4),
 loss = "binary_crossentropy",
 metrics = c("acc"))
history <- model %>% fit(
 input_train, y_train,
 epochs = 10,
 batch size = 128,
 validation_split = 0.2
)
```
> summary(model)<br>Model: "sequential\_6"

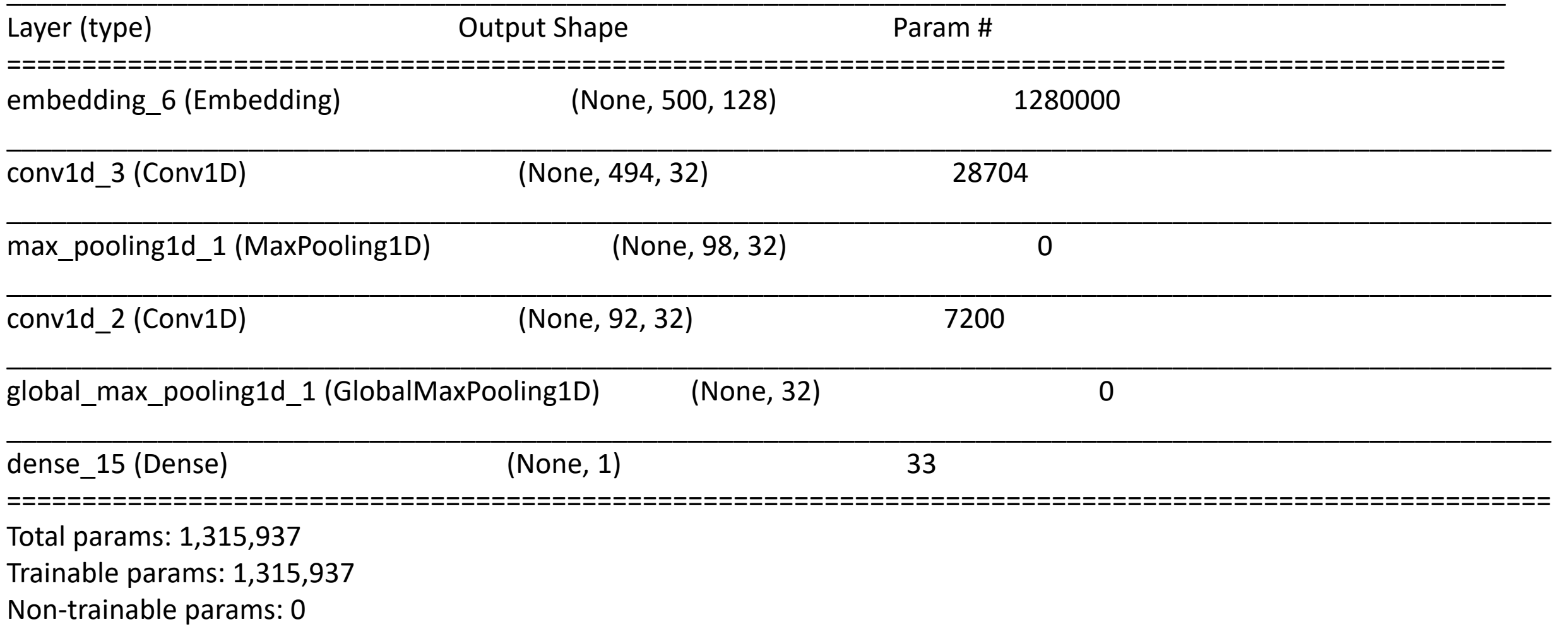

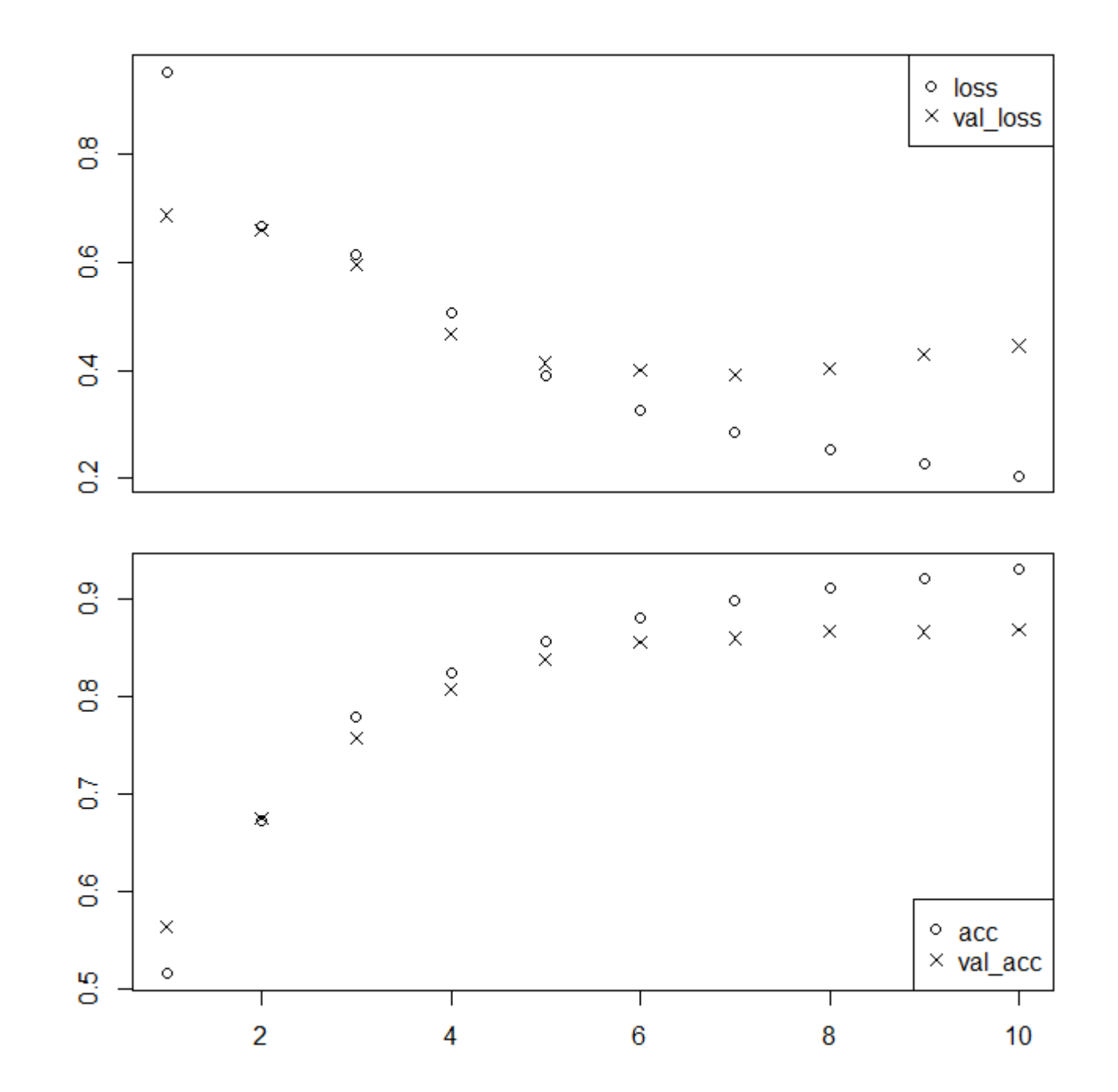

```
##1D CNN + RNN:
```

```
model <- keras_model_sequential() %>%
 layer_embedding(input_dim = max_features, output_dim = 128,
          input length = maxlen) %>%
 layer_conv_1d(filters = 32, kernel_size = 7, activation = "relu") %>%
 layer_max_pooling_1d(pool_size = 5) %>%
 layer_conv_1d(filters = 32, kernel_size = 7, activation = "relu") %>%
 layer gru(units=32) %>%
 layer_dense(units = 1)
summary(model)
model %>% compile(
 optimizer = optimizer_rmsprop(lr = 1e-4),
 loss = "binary_crossentropy",
 metrics = c("acc"))
history <- model %>% fit(
 input train, y train,
 epochs = 10,
 batch_size = 128,
 validation split = 0.2)
```
> summary(model) Model: "sequential\_7"

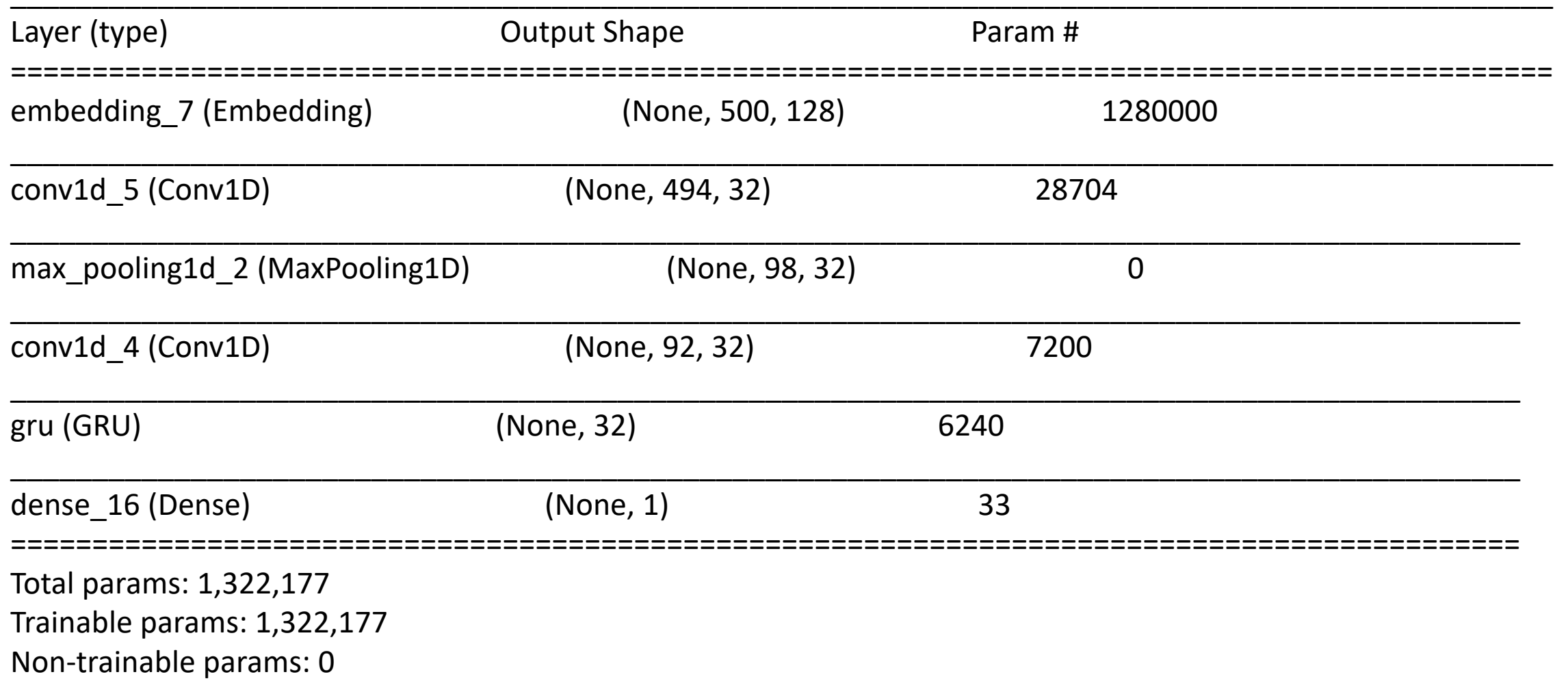

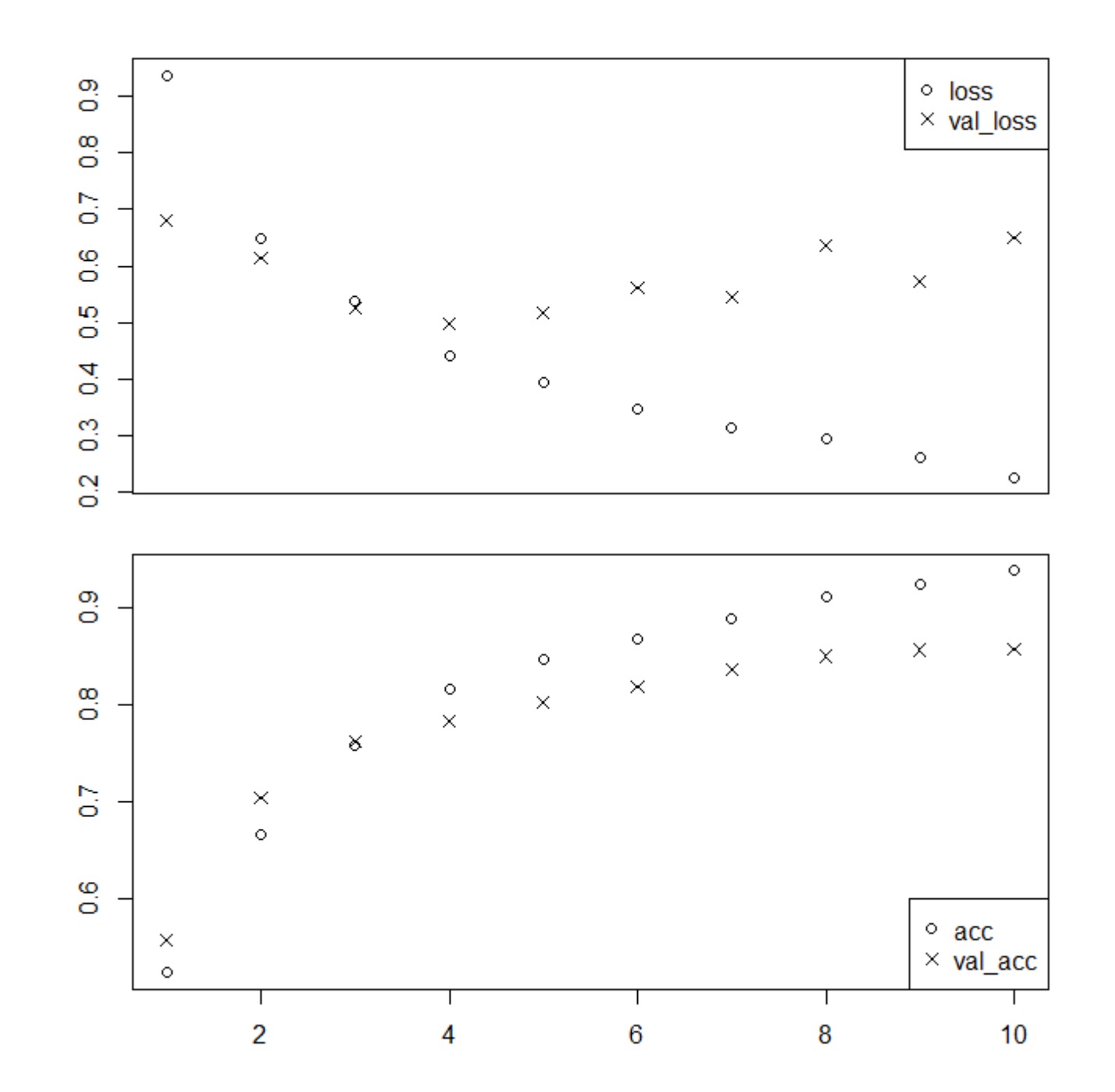

- GRU (Gated Recurrent Unit): similar to LSTM; less computationally demanding and less powerful?
	- R: layer gru(units =  $32, ...$ )
- Can use dropout

```
layer gru(units = 32, dropout = 0.1, recurrent dropout = 0.5)
```
- Using bidirectional RNNs: bidirectional( layer  $lstm(units = 32)$ 
	- )
- RNNs: expensive/difficult to train
	- Vanishing/exploding gradients for simple RNNs
- For short seqs, CNNs or FFNs may work better (and being cheaper)!
- Applications:
	- article/music/image generation,
	- Google Neural Machine Translation (GNMT),

Microsoft: Awadalla et al (2018). Achieving Human Parity on Automatic Chinese to English News Translation. arXiv:1803.05567

- image captioning, ...
- YouTube: "LSTM is dead. Long Live Transformers!" (for NLP)
- Generative Pre-trained Transformer:

Oct 28, 2019: "OpenAI's GPT2 Now Writes Scientific Paper Abstracts"

<https://interestingengineering.com/openais-gpt2-now-writes-scientific-paper-abstracts>

Now GPT3: …175 billion parameters… "warned of GPT-3's potential dangers"…check out at Wikipedia

Quantitative Biology 2019, 7(2): 122–137 https://doi.org/10.1007/s40484-019-0154-0

## RESEARCH ARTICLE

## Predicting enhancer-promoter interaction from genomic sequence with deep neural networks

Shashank Singh<sup>1</sup>, Yang Yang<sup>2</sup>, Barnabás Póczos<sup>1</sup>, Jian Ma<sup>2,\*</sup>

<sup>1</sup> Machine Learning Department, School of Computer Science, Carnegie Mellon University, Pittsburgh, PA 15213, USA

<sup>2</sup> Computational Biology Department, School of Computer Science, Carnegie Mellon University, Pittsburgh, PA 15213, USA

\* Correspondence: [jianma@cs.cmu.edu](mailto:jianma@cs.cmu.edu)

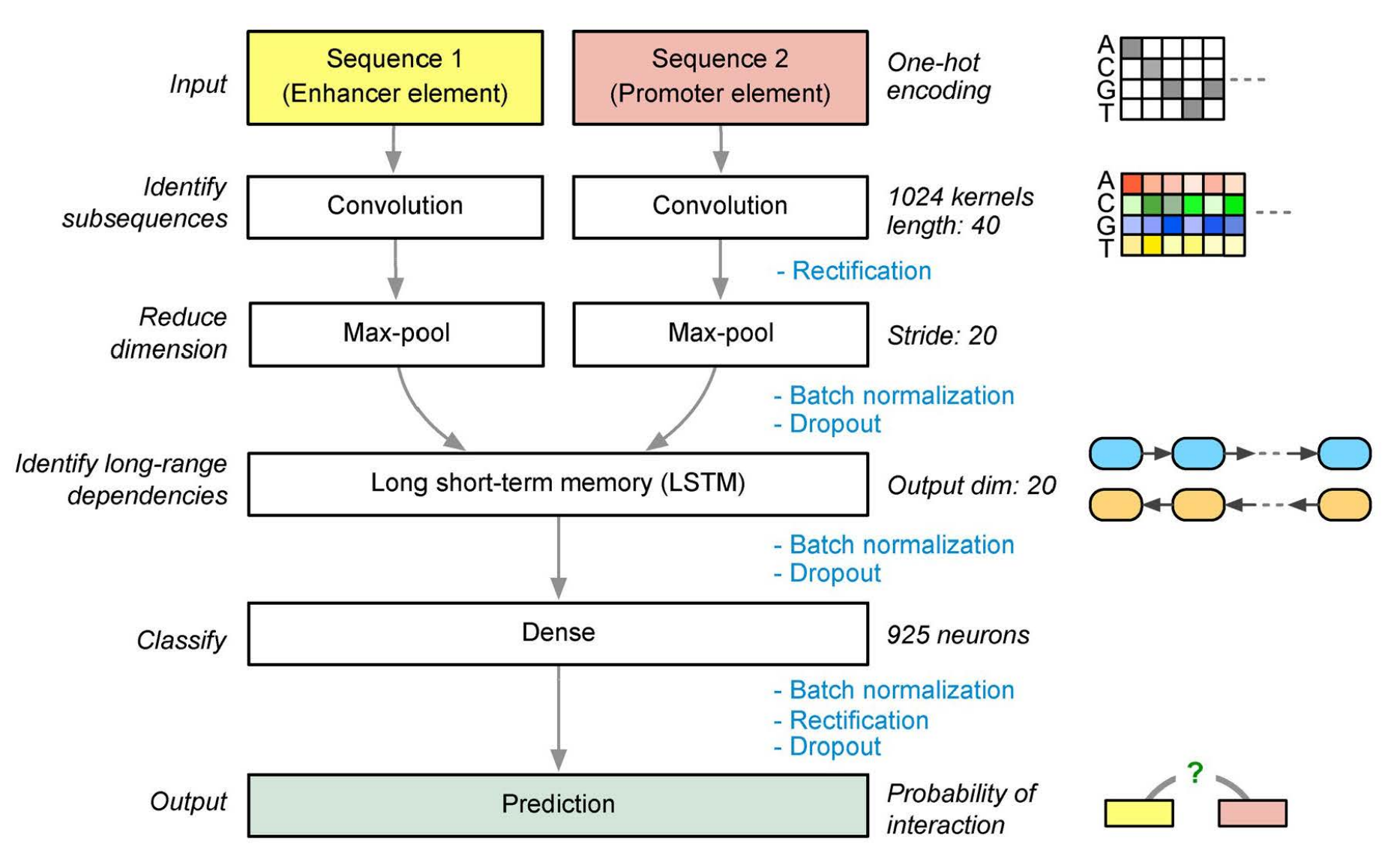

Figure 1. Diagram of our deep learning model SPEID to predict enhancer-promoter interactions based on sequences only. Key steps involving rectification, batch normalization, and dropout are annotated. Note that the final output step is essentially a logistic regression in SPEID which provides a probability to indicate whether the input enhancer element and promoter element would interact.

#### **OXFORD**

Bioinformatics, 35(17), 2019, 2899-2906 doi: 10.1093/bioinformatics/bty1050 Advance Access Publication Date: 14 January 2019 Original Paper

## Genome analysis

## A simple convolutional neural network for prediction of enhancer-promoter interactions with DNA sequence data

Zhong Zhuang<sup>1</sup>, Xiaotong Shen<sup>2</sup> and Wei Pan<sup>3,\*</sup>

<sup>1</sup>Department of Electrical and Computer Engineering, <sup>2</sup>School of Statistics and <sup>3</sup>Division of Biostatistics, University of Minnesota, Minneapolis, MN 55455, USA

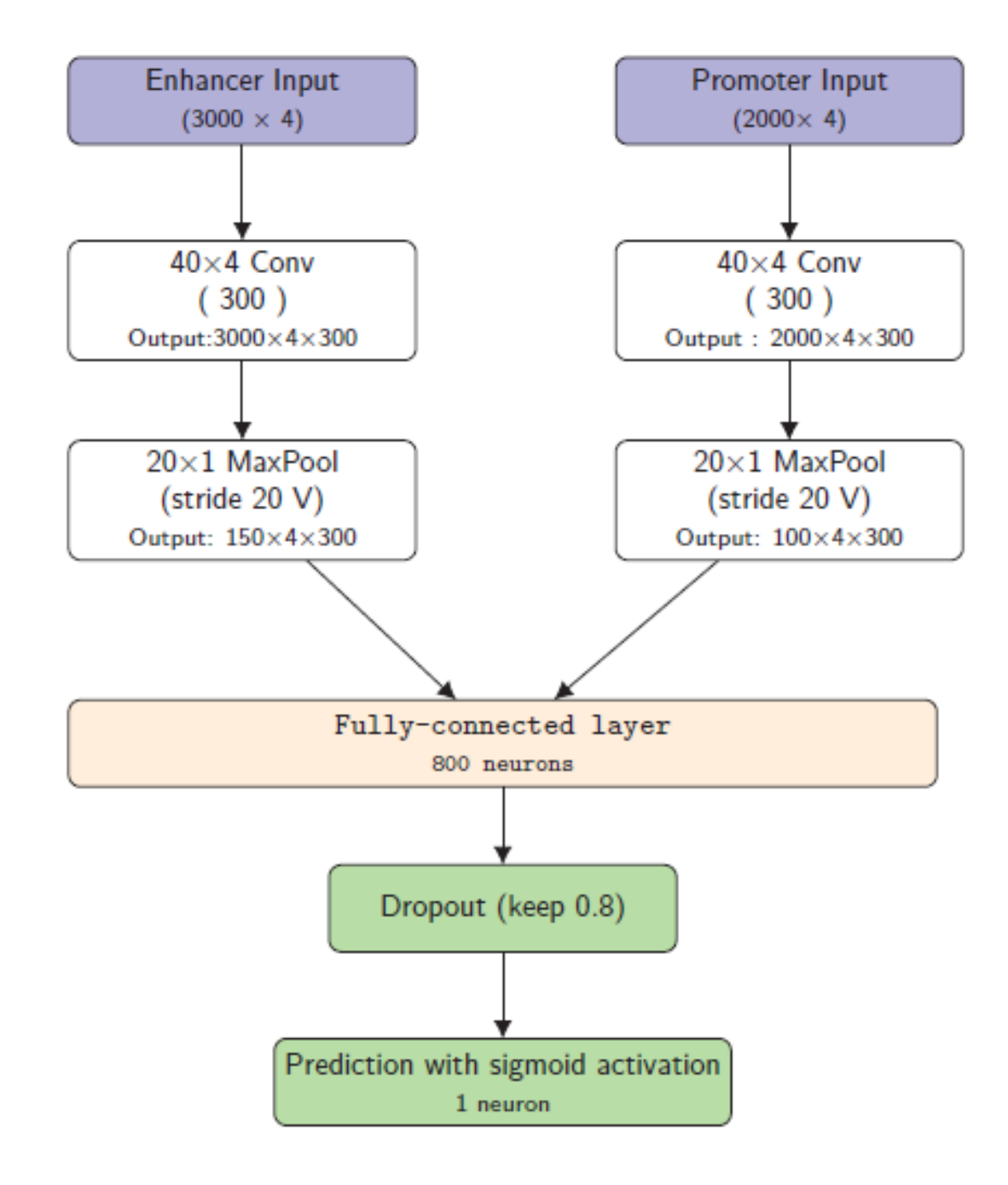

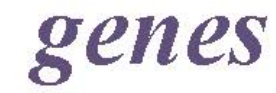

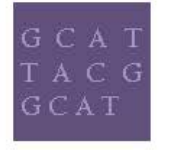

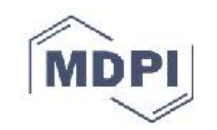

check for

#### Article

## Local Epigenomic Data are more Informative than Local Genome Sequence Data in Predicting **Enhancer-Promoter Interactions Using Neural Networks**

### Mengli Xiao<sup>1</sup>, Zhong Zhuang<sup>2</sup> and Wei Pan<sup>1,\*</sup>

- $\mathbf{1}$ Division of Biostatistics, University of Minnesota, Minneapolis, MN 55455, USA; xiaox345@umn.edu
- Department of Electrical and Computer Engineering, University of Minnesota, Minneapolis, MN 55455, USA; zhuan143@umn.edu
- Correspondence: panxx014@umn.edu; Tel.: +01-612-626-2705

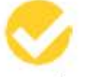

#### updates